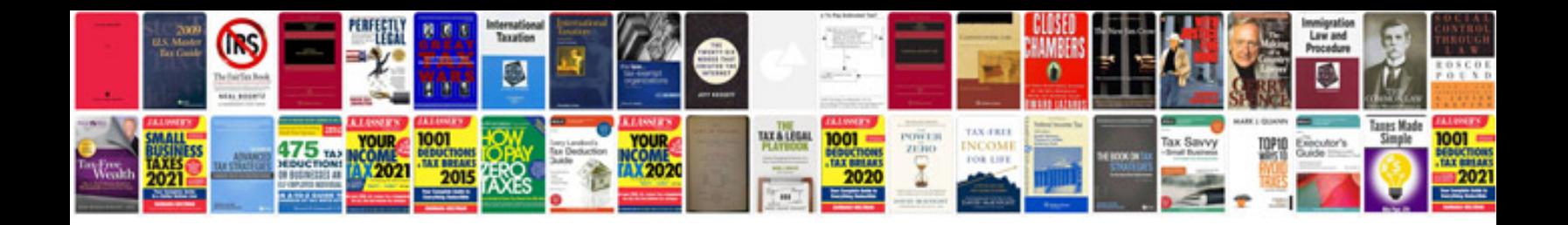

**Ds 157 form download link: https://goo.gl/Z1DQ8q Download:**

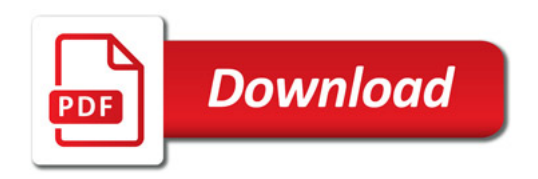

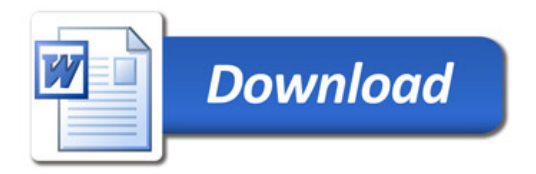